## **Module 1: Work Breakdown Structure (Pragya Case Study)**

Pragya is a non-governmental organization (NGO) that operates in India, Nepal, Sub-Saharan Africa, the USA, and the UK. Pragya delivers development services to vulnerable ecosystems and communities in the most remote, undeveloped corners of the world.

This year, Pragya is beginning an agricultural development project in India. <sup>1</sup> The goal of the project is to increase the incomes of farming communities. To do this, Pragya will set up eight "Agri-Support Centres:" buildings in their beneficiaries' communities where farmers can access advice, agricultural tests, insurance, technology, and information. To deliver these services, they will train twenty local youth to be "Agri-Advisors."

Pragya needs a WBS for the first three months of this project. In these three months, Pragya would like to open their Agri-Support Centres, train their Agri-Advisors, and begin serving local farmers. For their work breakdown structure, they are dividing their work into two main categories: preparing Agri-Support Centres and preparing Agri-Advisors. In addition, their project will require planning, monitoring & evaluation, communication, and other types of work.

Some of the tasks that Pragya will have to do include hiring Agri-Advisors and selecting sites for their Agri-Support Centres. However, they need your help to brainstorm the rest of the tasks that they will do!

## **Instructions:**

- 1. **On the next page, complete the question in step 1.** Describe the deliverable scope that Pragya has promised to deliver, including any quality or quantity requirements.
- 2. **In the work breakdown structure, list all of the work that Pragya will need to complete.** Try to imagine all of the work packages that Pragya will need to complete to successfully create their deliverable scope. List at least 20 work packages. We have provided a few examples, but you have never worked on an agricultural development project like this you will need to use your imagination.
- 3. Categorize each work-package by category ("Agri-Support Centres," "Agri-Advisors," or "Other").
- 4. Invent subcategories within each category. For example, sub-categories within "Agri-Advisors" might include "Hiring" and "Training." Each work package should fit inside one of your subcategories.

 $1$  Note: This case study is based on an actual project that Pragya has done. However, many of the details have been changed for clarity and simplicity.

## **Step 1: Deliverable Scope**

What products or services will Pragya's project provide? Re-read the project description and list out each of the deliverables that Pragya will provide. Include a short description of each deliverable as well as any quality or quantity requirements.

## **Step 2: Work Scope**

What work will need to be done? In the "Work Package" category, imagine all of the work that Pragya might need to do to open their Agri-Support Centres and prepare their Agri-Advisors. **List at least 20 work packages.** Remember, each work package should be small enough that a single person could manage it. Then, assign a subcategory and a category to each work package.

\**Note: If you have not done this type of work before, it is okay to simply imagine what work packages would need to be done. We do not expect you to create a perfect agricultural development WBS!*

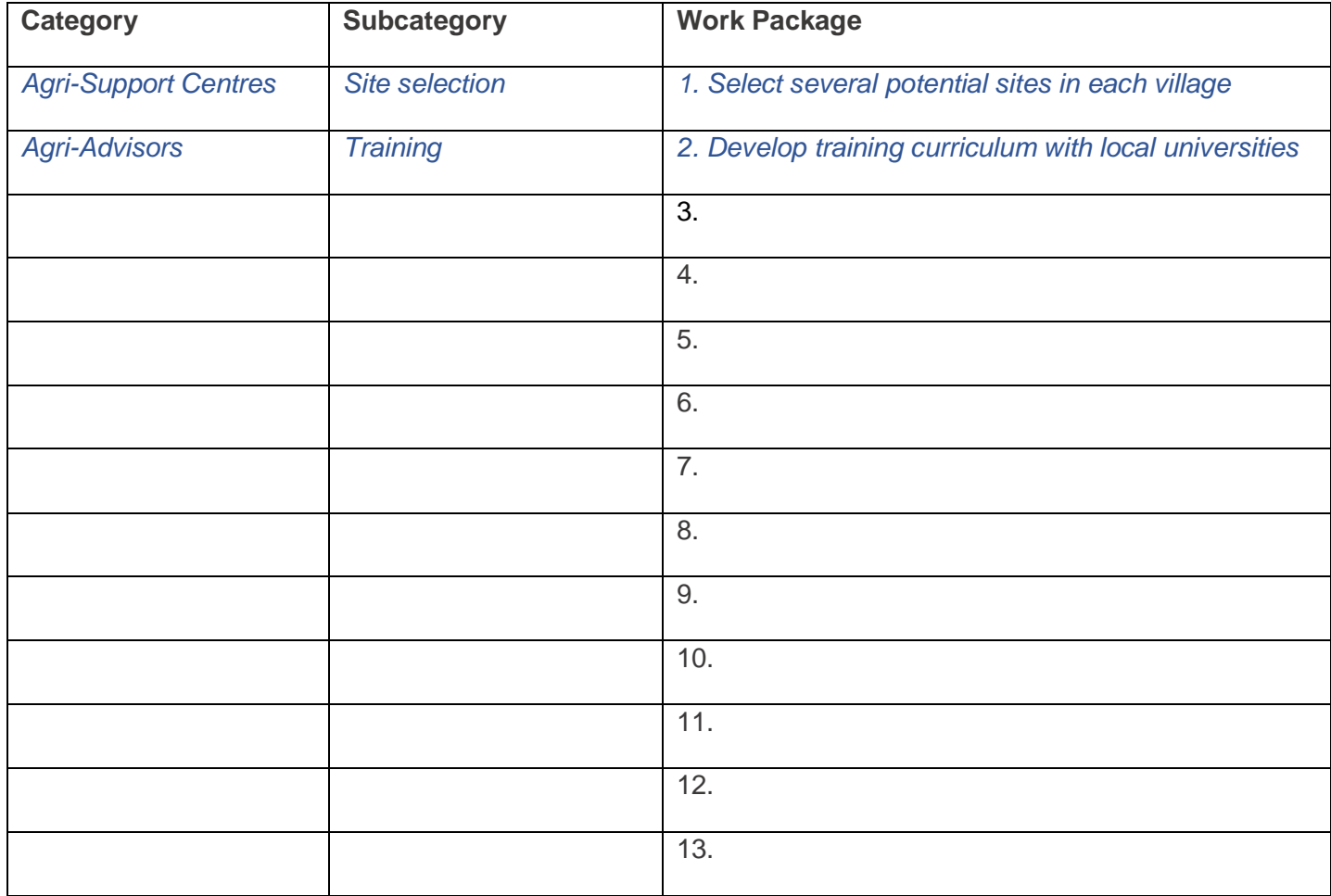

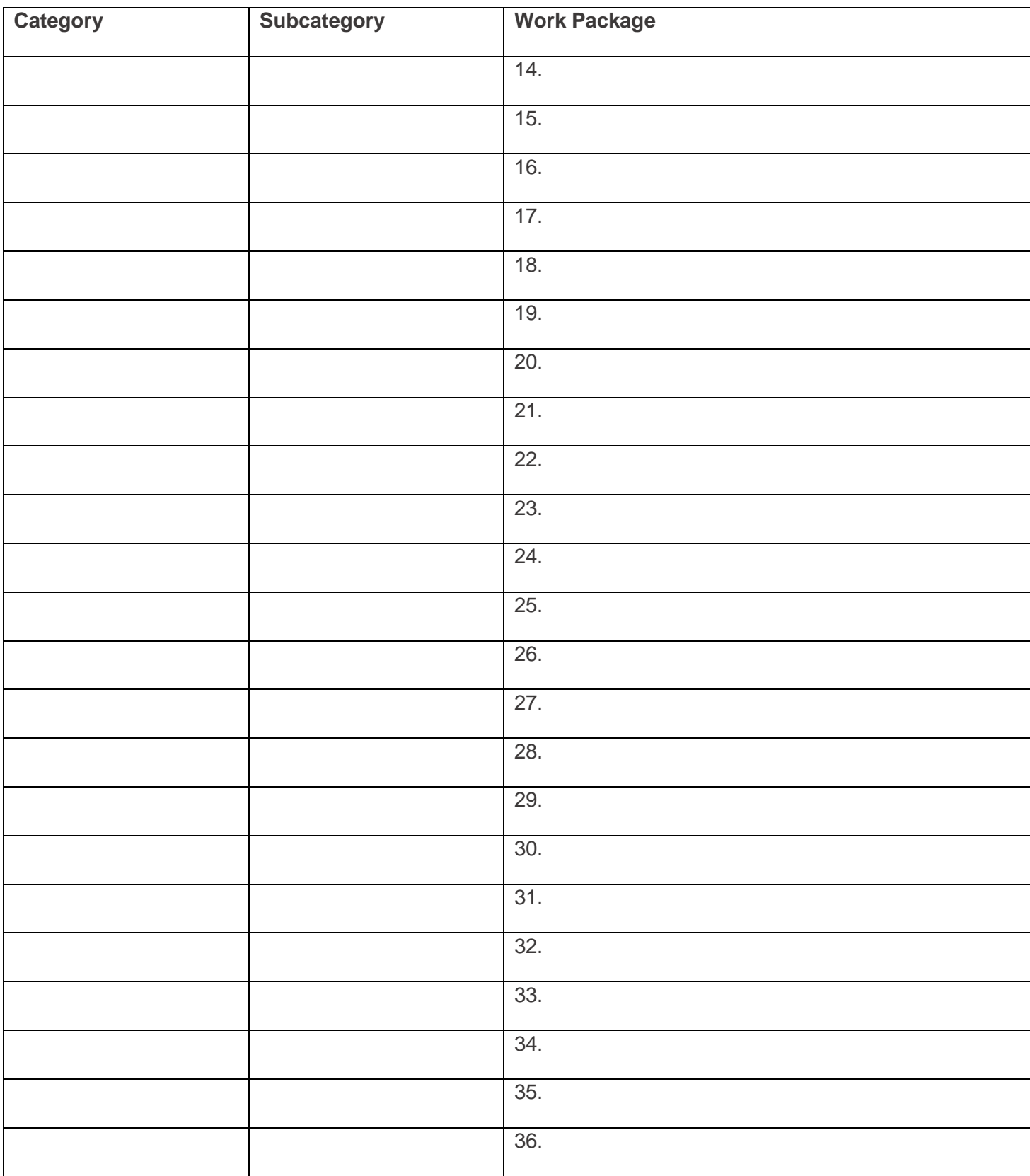